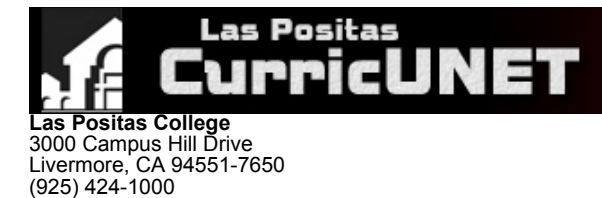

#### **Course Outline for NAVI 202**

#### **DRONE AERIAL SURVEY, PHOTOGRAPHY AND VIDEOGRAPHY**

#### **Effective: Fall 2022**

CATALOG DESCRIPTION: I. NAVI 202 — Noncredit

(925) 443-0742 (Fax)

This course is an introduction to using drones and Unoccupied Aerial Systems (UAVs) to capture and process a wide array of remote sensing data and digital imagery. It will cover pre-flight planning, in-flight chorography, and post processing stages. An emphasis is developing post-processing skills for commercial applications with exposure to the craft of report writing, cartography, and desktop stills/video editing. This is a creative starting point to using drones in multiple disciplines and careers.

#### **Strongly Recommended**

NAVI 201 - Orientation to Drones and Unoccupied Aerial Systems (UAVs) or

GEOG 15 - Introduction to GIS or

PHTO 56 - Introduction to Digital Photography or

PHTO 58 - Introduction to Videography or

**Grading Methods:** Pass/No Pass

**Discipline:** • Aviation

**Noncredit Category** J - Workforce Preparation

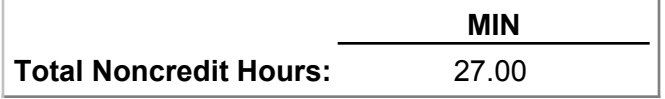

## PREREQUISITE AND/OR ADVISORY SKILLS: II.

#### **Before entering this course, it is strongly recommended that the student should be able to:**

- A. NAVI201
	- Evaluate the legal (local, state, and federal) and ethical frameworks in order to safely operate common Unoccupied Aerial 1. Systems (UAS), more commonly referred to as drones.
	- 2. Describe the varied uses of an Unoccupied Aerial System (UAS) in multiple disciplines and careers.
- GEOG15 B.
	- 1. Define Geographic Information Systems (GIS)
	- 2. Identify and evaluate GIS data sources and the importance of metadata.
	- 3. Identify, compare and contrast vector and raster GIS.
	- 4. Evaluate the capabilities of various GIS software programs
	- 5. Apply cartographic principles of scale, resolution, projection and data management to a problem of a geographic nature 6. Apply spatial analysis functions on a GIS to solve a Geospatial problem
- C. PHTO56
	- 1. Capture digital photographic image and make simple imaging corrections using imaging software
	- 2. Use the vocabulary and terminology of digital imaging and photography
	- Utilize techniques used in photography to control digital image levels, contrast, hue and saturation, composition, lens flare, 3. light, motion, gray scale and color balance
	- 4. Employ digital imaging tools
	- 5. Demonstrate selection techniques for minor adjustments and alterations of photographic images
	- 6. Describe different methods for digital capture including how and when use of digital camera is best, its advantages and limitations
	- 7. Demonstrate digital printing and image uploading for the web
	- 8. Use service bureaus, photography store and custom services, and photo web processing sites
	- 9. Transfer large digital photographic files within a local area network and among various removable storage media
	- 10. Analyze the effect of digitally manipulated images on selected segments of society with emphasis on student understanding

of media ethics

- D. PHTO58 1. Identify essential roles, phases, and tools for editing a video project
	- 2. Organize, prioritize, and plan sequences of tasks related to video editing project
	- 3. Use a major video editing program to produce completed compositions combining video, sound, and titles
		- 4. Assemble video and sound clips based on an edit-decision list (EDL)
		- 5. Evaluate the efficacy of a video/sound composition
	- 6. Apply effective communication skills in order to work creatively on a small project team
	- 7. Define major ethical and aesthetic issues in post production business today
	- 8. Assemble sound, graphics, and typography into a video composition

#### III. MEASURABLE OBJECTIVES:

## **Upon completion of this course, the student should be able to:**

- A. Evaluate the legal (local, state, and federal) and ethical frameworks in order to safely operate common Unoccupied Aerial Systems (UAS), more commonly referred to as drones.
- B. Create and produce an original professional presentation to tell a story using aerial photography, Videography, and/or other remote sensing data set.
- C. Describe the varied uses of an Unoccupied Aerial System (UAS) in multiple disciplines and careers.

## IV. CONTENT:

- I. UAS Uses
	- A. UAS Uses
	- B. Real Estate
	- C. Agriculture
	- D. Building Inspection
	- E. Public Safety
		- a. Police
		- b. Fire
	- c. Search and rescue
	- F. Surveying/Mapping
	- G. Wildlife management
	- H. Forest management
	- I. Video production
	- J. Photography
	- K. Architecture
	- L. Journalism
	- M. Equipment maintenance
	- II. Mechanics of Flight
	- III. UAS Equipment and Technology
		- A. Size
		- B. Type
		- C. Features
			- a. GPS
				- b. Cameras
				- c. Controllers
		- D. Performance
			- a. Speed
			- b. Battery Life
		- E. Camera and Video
		- F. Remote Sensing
	- IV. Safety and Ethics
		- A. Personal Safety
		- B. Property Safety
		- C. Privacy Concerns
	- V. UAS Laws and Regulations
		- A. FAA Regulations
			- a. Airspace Issues
			- b. Hobby vs. Commercial usage
			- c. Licensing
		- B. FAA Certification
		- C. Local Law
		- D. State Laws
	-
- VI. Flying
	- A. Flight planning
	- B. Hovering and Tilting C. Flight Patterns
		- a. Tracking
		-
		- b. Following
	- c. Waypoints
	- D. Flight Logging
- E. Aircraft Maintenance
- VII. Cinematography
	- A. Camera Settings
	- B. Depth of Field
	- C. Stills
	- D. Panoramas
	- E. Time-Lapse
- VIII. Videography
	- A. Video Settings
	- B. White Balance
	- C. Gimbals
- Choreography & Story Boarding Techniques IX.
	- A. Framing

X.

- B. Static versus Dynamic Video
- Drone Land Survey
	- A. Pre-flight planning
	- B. Resolution
	- C. Photogrammetry
- D. 3D Surface relief
- E. Point Cloud Models
- F. DEMs and Contour Maps
- XI. Infrastructure Inspection XII. Post-Processing Software Options
- XIII. Image Editing
- XIV. Report Writing and Deliverables
- XV. Professional Presentations
- 
- LAB CONTENT: Create a Project Proposal I. V.
	- A. Define Client Needs
	- B. Describe Flight Path
	- C. Describe Deliverables II. Describe and test Cinematography
		- A. Camera Settings
			- B. Light Settings
				- C. Filters
		- D. Special actions
	- III. Story Board and Choreography
		- A. Desritpion of total result
		- B. Create map of area
		- C. Direction/motion/action
		- D. Camera Settings
	- E. Program Flight
	- IV. Drone Land Survey
		- A. Desribe survey type
		- B. Describe survey area
		- C. Describe survey Specs
		- D. Camera Settings
		- E. Program Flight
	- V. Infrastructure Inspection
		- A. Desribe survey type
		- B. Describe survey area C. Describe survey Specs
		- D. Camera Settings
		- E. Program Flight
	- VI. Post-Processing Software Options
	- A. Migrate and backup data
		- B. Choose appropiate options
		- C. Review data report
		- D. Summarize data collected
		- E. Critique and Feedback
	- VII. Image Editing
		- A. Migrate and backup data
		- B. Organize and rate
		- C. Develope (adjustments)
		- D. Output
	- E. Critique and Feedback
	- VIII. Report Writing and Deliverables
		- A. Decide contents
		- B. Choose images
		- C. Choose software (MS word/Adobe) D. Critique and Feedback
	- IX. Professional Presentations
		- A. Oral presentation
		-
		- B. Image Presentation
		- C. Lessons Learned D. Critique and Feedback
- VI. METHODS OF INSTRUCTION:
	- A. **Critique** Instructor will review various professional projects and critique each based on a standardized methodology.
	- B. **Directed Study** Instructor will help each student to develop individualized proposals for a professional contract.
	- **Projects** Instructor will mentor cinematographic or survey based project that involve the students to process a data set from start to C. finish for a potential client.
	- **Student Presentations** Instructor will mentor students presentation techniques to create a summary of a project including a review of methodology, analysis, and budgetary concerns. D.

#### VII. TYPICAL ASSIGNMENTS:

- A. Ten to twenty pages reading per session
- B. Short essay critiques
- C. Forum posts on class-related topics per session
- D. Practice and graded quizzes per session.
- E. Group and Individual projects
- F. Final project presentations
- G. Written paper discussing job possibilities in this developing industry

# VIII. EVALUATION:

- **Methods/Frequency**
	- Exams/Tests A.
		- **Once**
		- **B.** Quizzes Weekly
		- C. Projects
			- Once
		- Group Projects Once D.

# IX. TYPICAL TEXTS:

- Marloh, Ivo , and Michael Sanderson. *The Drone Camera Handbook: A complete step-by-step guide to aerial photography and* 1. Marloh, Ivo, and Michael Sanderson. The<br>. filmmaking.First ed., Aurum Press, 2017
- 2. Lightworks. LWKS Software Ltd, (2021.1).
- 3. OpenDroneMap. OpenDroneMap, (2.3.1).

X. OTHER MATERIALS REQUIRED OF STUDENTS: